# САНКТ-ПЕТЕРБУРГСКИЙ ГОСУДАРСТВЕННЫЙ УНИВЕРСИТЕТ

Факультет прикладной математики — процессов управления Кафедра технологии программирования

> Выпускная квалификационная работа бакалавра Петрова Валентина Юрьевича

# **Распознавание рукописных математических выражений с использованием нейронных сетей**

Основная образовательная программа «Прикладная математика, фундаментальная информатика и программирование» CB.5005.2015

> *Научный руководитель:* старший преподаватель Малинина М. А.

*Заведующий кафедрой:* кандидат технических наук, доцент Блеканов И. С.

Санкт-Петербург 2019 г.

# Содержание

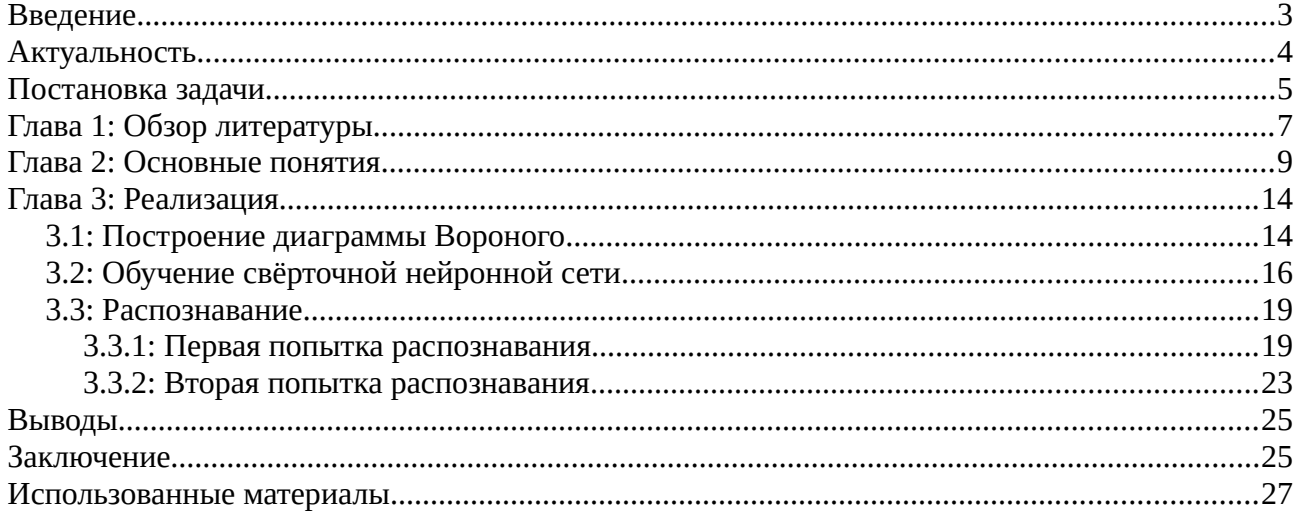

## <span id="page-2-0"></span>**Введение**

Человечество веками стремилось к автоматизации. Сегодня всё больше типовых задач способны взять на себя специальные устройства и грамотно написанные алгоритмы.

Одной из задач оптического распознавания символов (англ. Optical Character Recognition — OCR) является задача распознавания рукописного текста. Главное отличие и сложность рукописного текста в том, что не существует стандарта написания одних и тех же букв, символов. Каждый человек может написать их по-разному. Кроме того, в отличие от печатного текста, его рукописный аналог, зачастую, сложно разделить на строки и слова; строки могут получиться косыми, а несколько слов одного предложения слиться воедино.

Среди рукописных текстов можно встретить специализированный, направленный на определенную аудиторию текст. В данной работе рассматриваются рукописные математические тексты. Их основная сложность в наличии формул, которые, в отличие от обычных слов и букв, может быть сложно выделять из текста. Они могут быть не линейны, содержать в себе трудноотделимые символы, такие как квадратные корни и степени.

Выделяют два основных типа распознавания рукописного текста: ONLINE и OFFLINE распознавание. ONLINE распознавание чаще применяется в программному обеспечению (ПО) электронных устройств, например в сенсорных экранах телефонов и планшетов. ПО отслеживает движения пальца пользователя, когда он рисует символы. Далее эта информация участвует в алгоритме определения символа написанного пользователем.

В случае же OFFLINE распознавания, доступна лишь конечная информация о символах, к примеру, фотосканы работ учащихся 11 класса, или рукописное заявление о приеме на работу. Этот тип распознавания сложнее, так как отсутствует доступ к информации о том, как автор текста выводил символы.

Решение задачи OFFLINE распознавания рукописных математических выражений и символов и будет рассмотрено в этой работе.

## <span id="page-3-0"></span>**Актуальность**

В настоящее время есть множество систем, позволяющих упростить жизнь математикам, физикам и прочим инженерам. Из самых известных примеров можно привести системы Wolfram Mathematica, Matlab и другие. Основной недостаток использования таких пакетов для конечного пользователя в том, что необходимо знать и уметь оперировать специальным синтаксисом, требующимся для решения конкретного типа задач функции.

Было бы удобнее использовать приложение, которое умеет считывать изображение с написанной от руки задачей, и решать его.

Такие системы есть. Из популярных примеров похожих приложений можно назвать приложение для смартфонов Photomath [5]. Оно имеет очень высокий рейтинг (4.7 из возможных 5 звёзд) на сервисе Google Play и большую аудиторию (1 120 000 пользователей) на момент написания данной работы. В его состав, помимо вычислительного ядра, входит часть, которая отвечает за обработку сфотографированного изображения, распознавания математического текста на нем и дальнейшей обработки.

Кроме того, данная система может иметь широкое применение в задаче автоматической проверки математических работ, например тестовых школьных заданий или ЕГЭ. Возможность автоматически определять математические уравнения позволила бы упростить этот труд.

Таким образом, обработка рукописных математических выражений является актуальной и уже сейчас успешно применяется для упрощенного решения математических задач.

## <span id="page-4-0"></span>Постановка задачи

В представленной работе стояла задача научиться распознавать математические рукописные выражения. В качестве таких выражений рассматриваются как отдельные уравнения, так и системы линейных уравнений  $(CJIY)$ .

Из-за сложности реализации подобной задачи, было решено ввести набор допущений. Предполагаем, что на изображении не присутствует лишних символов (к примеру, принадлежность параметров системы какому-либо пространству или знака, обозначающего принадлежность нескольких уравнений к одной системе) и все присутствующие на изображении уравнения принадлежат одной системе линейных уравнений.

Необходимо разработать программу, которая:

- умеет распознавать СЛУ на изображении
- $\bullet$ выделять отдельно каждое уравнение
- делить выделенное уравнение на символы

распознавать каждый символ с применением нейронных сетей.

Конечная цель здесь заключается в способности перевести систему из графического вида в вид символьный, использующий специальную семантику.

Для решения задачи необходимо решить следующие подзадачи:

- уметь разбивать поданную на вход систему на строки, а строки на символы
- найти датасет, содержащий рукописные буквы, цифры и символы, присутствующие в математических выражениях
- натренировать нейронную сеть распознавать отдельно каждый символ

### <span id="page-6-0"></span>Глава 1: Обзор литературы

Первым делом, необходимо найти способ выделять в рассматриваемой рукописной системе линейных уравнений строки, для их дальнейшего анализа и распознавания. Так как в данной работе рассматривается OFFLINE распознавание, отсутствует информация о том, как именно была написана система. Невозможно отследить действия человека, написавшего уравнение, которые могли помочь в определении того, какой строке принадлежит тот или иной символ.

Кроме того, дополнительную сложность представляет сама по себе рукописная природа символов, которые необходимо распознавать. Символы одного выражения, в отличие от печатного случая, могут располагаться не на одной горизонтальной прямой, а быть сдвинуты по горизонтали, а также иметь разный межсимвольный и межстрочный интервалы.

В работе [1] описывается приём построения текстового скелета, который можно использовать для разделения текста на строки, а строки на слова. Автор показывает его эффективность на печатном тексте, в том числе, искаженном относительно осей абсцисс и ординат.

Наиболее подходящим для поставленной задачи, а именно, выделение выражений изображении, СЛУ. на содержащем является подход, подразумевающий построение скелета текста, в качестве которого выступает диаграмма Вороного. Она будет использоваться, как текстовый скелет, по аналогии с [1]. В статье [2] описываются алгоритмы на основе диаграммы Вороного, позволяющие разделять выражения между собой, используя различные метрики. В частности, важными метриками являются близость

 $\overline{7}$ 

символа к границе его клетки и расстояние между двумя соседними ячейками Вороного.

# <span id="page-8-0"></span>Глава 2: Основные понятия

В этой главе приводятся необходимые для работы математические алгоритмы. Кроме того, будут перечислены некоторые термины, относящиеся к темам нейронных сетей и распознаванию изображений.

Перцептрон (perceptron) Розенблатта — нейронная сеть, имеющая 1 скрытый слой, позволяющий ей решить «проблему XOR».

**Многослойный перцептрон (multilaver perceptron, MLP)** — идейное продолжение перцептрона Розенблатта, суть которого в наличии более одного скрытого слоя. Для данной модели важной и непростой задачей является задача обучения сети, а именно настройка синапсов - весов, попарно соединяющих слои нейронов.

Метод обратного распространения ошибки (backpropagation method) – метод обучения многослойного перцептрона, основанный на алгоритме градиентного спуска. Ошибка, полученная методом градиентного спуска, распространяется дальше в сеть. Причем, сильнее корректируются веса, соединяющие нейроны, которые показывали наибольшую ошибку на тестирующем подмножестве из тестовой коллекции.

Свёрточная нейронная сеть (convolutional neural network) — особый тип нейронной сети, созданный для работы с изображениями; очень хорошо зарекомендовал себя в задачах распознавания изображений.

На вход свёрточной нейронной сети подаётся изображение. В случае, если изображение является трёх-канальным (RGB изображение), возможны два

варианта обработки: приведение к чёрно-белому или рассмотрение каждого из каналов отдельно. Во втором случае, все сказанное далее будет верно, с той оговоркой, что проход по сети будет осуществляться для каждого канала отдельно.

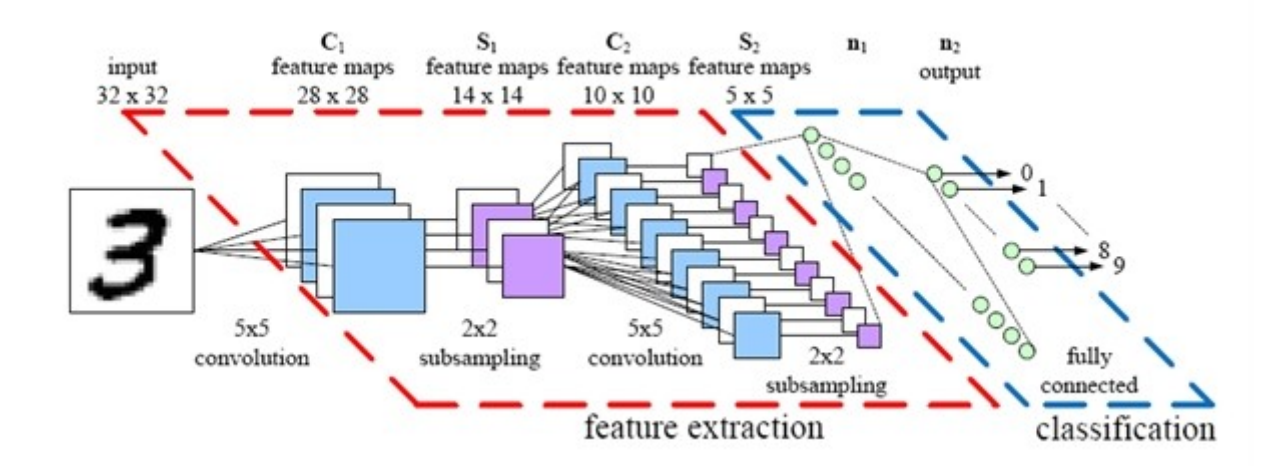

Рисунок 1: Архитектура свёрточной нейронной сети

Далее каждое изображение проходит последовательно через свёрточный (convolutional) и подвыборочный (sub-sampling / pooling) слои. Чередуясь между собой несколько раз , они формируют входной вектор признаков для многослойного персептрона, который является завершающей частью свёрточной нейросети.

**Свёрточный слой** представляет собой массив так называемых карт признаков. Каждой карте соответствует своё сканирующее ядро (или, как иногда говорят, фильтр). Пришедшее с предыдущего слоя изображение подвергается свёртке - сканирующее ядро проходит по всему изображению, начиная с левого верхнего угла, и на каждой итерации записывает сумму поэлементного произведения своих элементов и элементов, которые подвергаются свёртке.

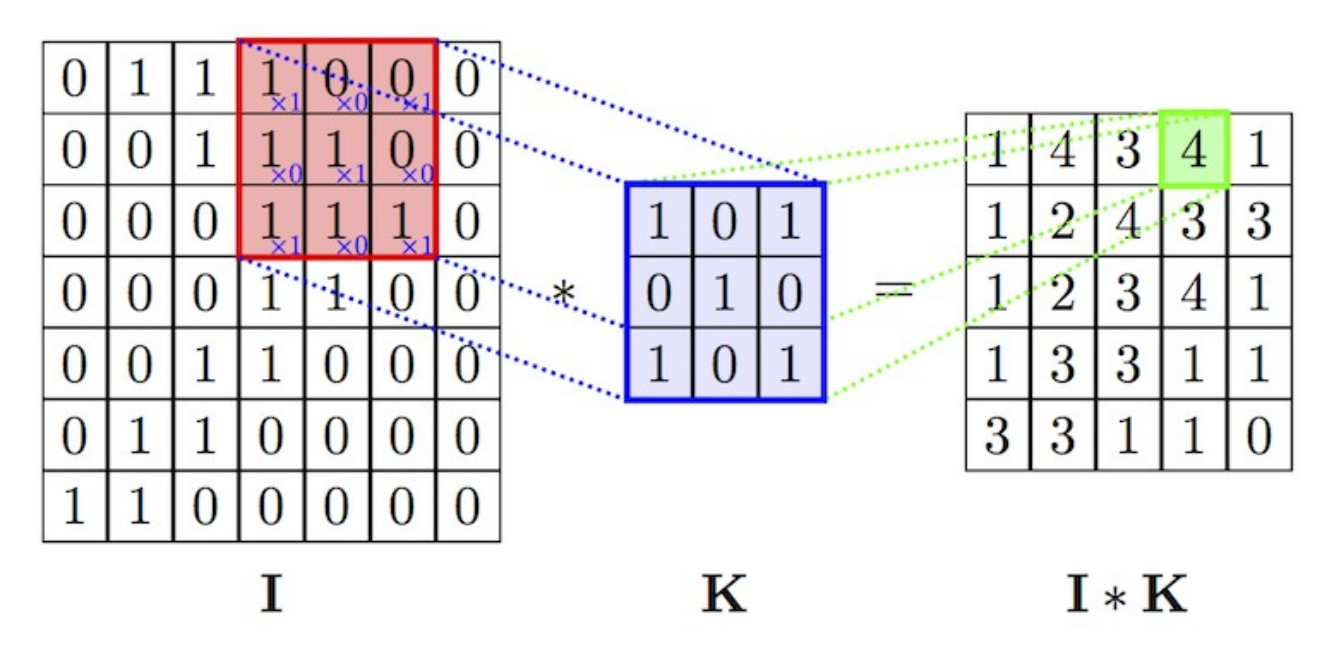

Рисунок 2: Свёртка

Существует несколько **гиперпараметров**, то есть констант, которые необходимо задать вручную до начала тренировки сети. К их числу относятся:

#### 1) **Размер сканирующего ядра**

Обычно выбирают квадратную размерность, между 3x3 и 7x7, так как слишком маленькое или большое ядро может не выявить каких- либо специфических черт данного класса изображений

#### 2) **Количество карт в одном слое свёртки**

Для каждой карты применяется свой фильтр, таким образом можно выявлять несколько признаков в одном свёрточном слое

#### 3) **Поведение на границе**

Очевидно, что нужно как- то разрешать случаи, когда ядро проходит по изображению, выходя за его границы. Если несколько способов решения этой ситуации: замещение граничными элементами, зеркальное отражение элементами, попавшими в слой

#### 4) Шаг ядра

Количество пикселей, на которые фильтр перемещается за одну итерацию

После слоя свёртки к получившейся карте признаков поэлементно применяется активационная функция. Очень популярной на этом этапе является функция ReLU, которая определяется, как:

 $f(x)=max(0,x)$ 

Основное преимущество такого выбора в отсутствии ресурсоёмких операций, и, как следствие, более быстрого обучения сети. Минусы же в том, что нейроны с такой активационной функцией будут быстро "умирать". Во избежание таких ситуаций, используют различные модификации ReLU. К примеру, вместо нуля задается какое-либо малое значение. Исходя из [6], использование одной из модифицированных версий функции может быть полезным в некоторых случаях.

По аналогии со свёрточным, в подвыброчном слое также присутствуют карты, причём количество этих карт совпадает с количеством карт предыдущего слоя. Цель данного слоя - уменьшение размерности изображения (после выделения некоторых особенностей в свёрточном слое, необходимо "уплотнить" картинку).

| 12  | 20  | 30             | $\overline{0}$ |                       |     |    |
|-----|-----|----------------|----------------|-----------------------|-----|----|
| 8   | 12  | $\overline{2}$ | $\overline{0}$ | $2 \times 2$ Max-Pool | 20  | 30 |
| 34  | 70  | 37             |                |                       | 112 | 37 |
| 112 | 100 | 25             | 12             |                       |     |    |

Рисунок 3: MaxPooling

В качестве **ядра**, уменьшающего размерность изображения, часто используется MaxPooling размерности 2x2. Этот алгоритм работает следующим образом: фильтр проходит по всей карте (никогда не используя один и тот же пиксель дважды), выбирая максимальное значенне из захваченных им элементов, и отражает его на соответствующий пиксель выходной карты.

После нескольких чередующихся свёрточных и подвыборочных слоёв, завершающей частью структуры свёрточной нейросети является полносвязный слой, представляющий из себя обычный многослойный перцептрон. Из карт последнего подвыборочного слоя формируется входной вектор для многослойного перцептрона, и выполняется обычный проход по сети.

## <span id="page-13-1"></span>**Глава 3: Реализация**

В качестве языка для реализации было решено выбрать Python 3.6 ввиду очень простого синтаксиса и наличия большого количества библиотек для машинного обучения.

### <span id="page-13-0"></span>**3.1: Построение диаграммы Вороного**

Подаваемое на вход программе изображение должно быть предварительно обработано: а именно, по нему должна быть построена диаграмма Вороного. Реализация самой диаграммы с использованием алгоритма Форчуна на Python представлена в [4].

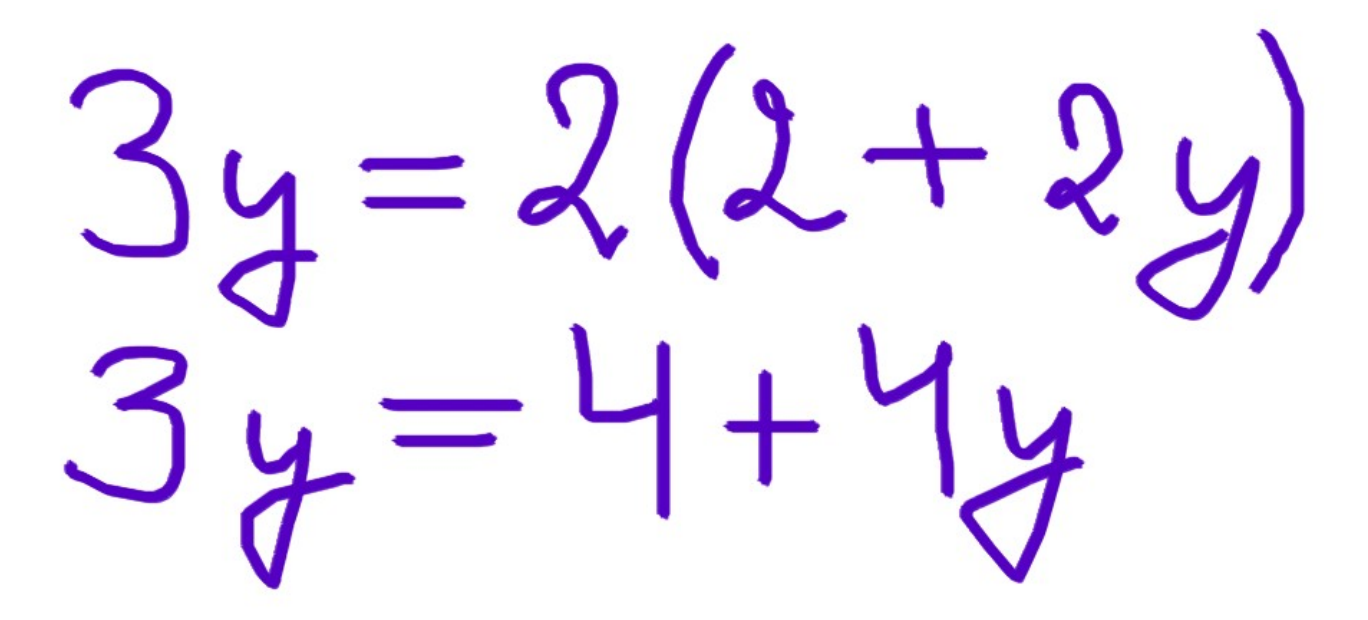

Рисунок 4: Пример входного изображения (СЛУ)

Однако же, данный алгоритм рассчитан на работу с конечным числом точек, которые будут являться точками-генераторами, или, по другому, центрами ячеек Вороного. Для получения этого конечного числа точек используется метод островов: изображение последовательно обходится попиксельно. При встрече «острова» (пикселя изображения, интенсивность черного цвета которого выше заранее определенного порога), осуществляется рекурсивный обход этого пикселя, а он удаляется с изображения.

Далее, по полученным N множествам точек необходимо построить «центры масс» точек, то есть усредненное значение всех значений осей абсцисс и ординат. Таким образом, модель полученного на вход изображения представляет собой N точек.

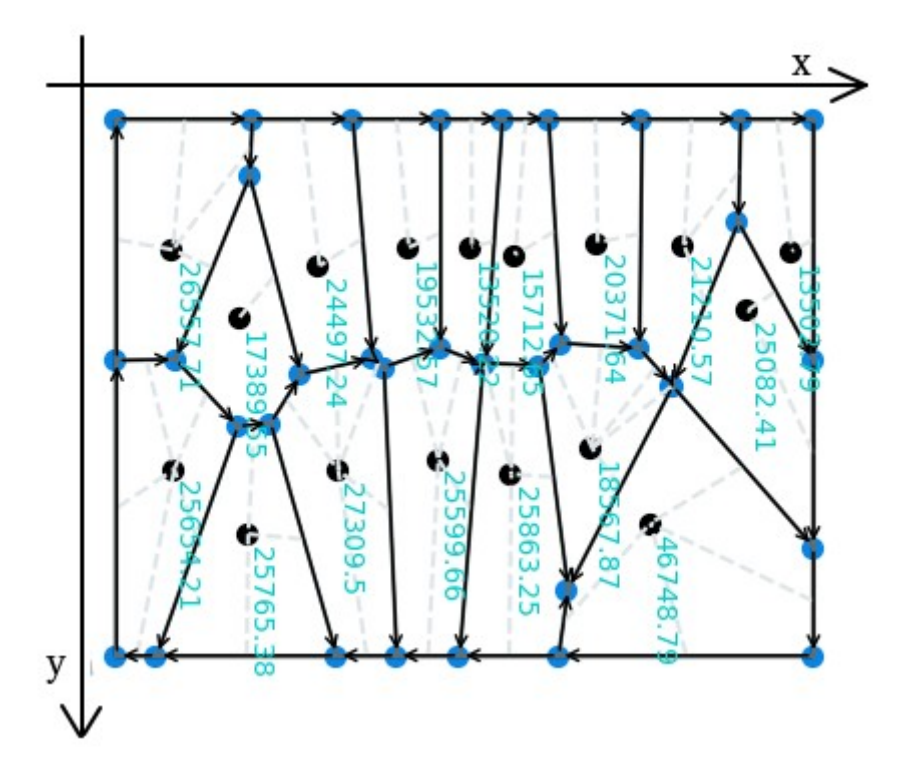

Рисунок 5: Построенная диаграмма Вороного

После этого, используются алгоритмы, описанные в статье [2]. Для каждой ячейки Вороного определяются соседи. Рекурсивно обходя эти ячейки, можно выделять отдельные выражения с помощью описанных в вышеуказанной статье метрик.

У границ каждой ячейки Вороного можно выделить свои точки-вершины. Эти точки ограничивают области изображения, содержащие отдельный символ. Таким образом, для каждого выражения известен набор областей изображения, на которых присутствует отдельный символ.

Основная сложность здесь заключается в том, что нейронная сеть принимает на вход изображение фиксированного размера, тогда как полученное на данном этапе изображение может иметь любой размер и пропорции, ровно как и его элементы. Было решено дополнять изображение «пустыми» (интенсивность черного равна 0) пикселями до квадратной размерности, и далее программно сжимать до необходимого размера.

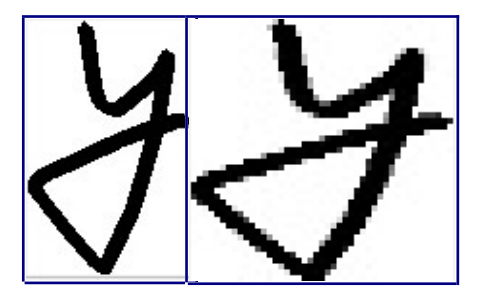

Рисунок 6: Буква «у» до и после сжатия соответственно

Остается лишь последовательно передать символы каждого выражения в заранее натренированную сеть и получить в ответ набор классов программное представление распознанных символов.

### <span id="page-15-0"></span>3.2: Обучение свёрточной нейронной сети

**Keras** — фреймворк для машинного обучения. Его ключевыми особенностями является простота синтаксиса (очень многое делается самим фреймворком и доступно «из коробки», то есть, в заранее готовом и настроенном виде, что очень хорошо для быстрого старта) и то, что в качестве back-end'а предлагается на выбор одна из нескольких популярных библиотек. То есть, другими словами, Keras — удобная обертка над настоящими фреймворками, и предоставляет пользователю упрощенное API. В работе используется API на Python. Среди предоставляемых back-end реализаций будет использоваться TensorFlow.

В качестве тестовой коллекции было решено взять датасет [7], включающий в себя цифры, буквы латинского алфавита, а так же наиболее часто встречающиеся математические символы, буквы греческого алфавита и функции (логарифм, синус и так далее).

Для классификации были выбраны следующие 47 математических символа (далее «классы»): числа от 0 до 9, буквы латинского алфавита от «a» до «z», а также знаки «+», «-», «=», «>», «>=», «<», «<=», «(«, «)», «\*», «/».

В качестве программной реализации диаграммы Вороного использован проект [4]. Данная реализация строит необходимую диаграмму по набору заданных точек-генераторов, позволяя посмотреть получаемый на каждом шаге результат. Это может быть очень удобно на раннем этапе построения модели.

В качестве нейросети, распознающей элементы математического выражения, по описанным во 2 главе причинам, выбрана свёрточная нейронная сеть.

Экспериментальным путём была выбрана следующая архитектура этой сети:

- 1. Входной слой размерности 45x45x1 (чёрно-белые изображения)
- 2. Свёрточный слой с 32 фильтрами, каждый размерности 7x7, с шагом 2 по горизонтали и вертикали. Активационная функция — сигмоида
- 3. MaxPooling слой с ядром 2x2 и шагом 2 по горизонтали и вертикали

- 4. Свёрточный слой с 64 фильтрами, каждый размерности 5x5, с шагом 1 по горизонтали и вертикали. Активационная функция — LeakyReLU со значением параметра 0.1
- 5. MaxPooling слой с ядром 2x2 и шагом 1 по горизонтали и вертикали
- 6. Свёрточный слой со 128 фильтрами, каждый размерности 3x3, с шагом 1 по горизонтали и вертикали. Активационная функция — тангенс
- 7. MaxPooling слой с ядром 2x2 и шагом 1 по горизонтали и вертикали
- 8. Полносвязный слой, равный по размеру числу оставшихся пикселей у изображения после трёх свёрток. Является входным для последующей полносвязной сети
- 9. Полносвязный слой с 2000 нейронами. Активационная функция тангенс
- 10.Полносвязный слой с 1500 нейронами. Активационная функция LeakyReLU с параметром 0.1
- 11.Полносвязный слой с 1000 нейронами. Активационная функция LeakyReLU с параметром 0.1
- 12.Выходной слой, равный по размерности числу классов, распознаванию которых будет обучаться нейронная сеть

Преимущества использования LeakyReLU перед обычным ReLU в том, что она решает проблемы «мёртвых» нейронов. При значении x < 0 такая функция выдает не 0, а α\*x, где α — параметр функции.

Была произведена равномерная выборка данных тестовой коллекции, в результате которой получилось множество из 47242 файлов- изображений. Далее изображения были переведены в csv формат: первое значение в строчке — класс изображения, оставшиеся n\*m — интенсивность черного цвета, от 0 до 255, где n — высота картинки, m — ширина (для данной коллекции присущи изображения с n=m=45 пикселей).

Далее, данные были перемешаны между собой, чтобы на вход нейросети последовательно подавались примеры разных классов.

Обучение сети проходило с использованием метода «стохастического градиентного спуска», в качестве функции потерь выбрана «categorical crossentropy»; количество эпох обучения — 20.

В результате обучения удалось добиться точности в 93,79%.

#### <span id="page-18-1"></span>**3.3: Распознавание**

#### <span id="page-18-0"></span>**3.3.1: Первая попытка распознавания**

На примерах изображений СЛУ построение диаграммы Вороного работает со 100% точностью, при условиях, что никакие пиксели соседних символов не соприкасаются друг с другом. Система линейных уравнений успешно делится на строки, а строки делятся на отдельные символы.

Обученная же на представленном тестовом множестве [7] свёрточная нейросеть, несмотря на высокую точность, полученную в процессе обучения, смогла распознать не более чем 70% символов. Она хорошо справляется с распознаванием цифр, но плоха в случае, если ей подают на вход математический знак или латинскую букву.

[['3', 'y', 'y', '4', 'd', '4', 'y'], ['3', 'y', 'y', '2', 'less', 'x', 'plus', '2', 'y', '2']]

Рисунок 7: Вывод программы для примера, изображенного на рисунке 4 (правильно распознаны лишь 11 символов из 17)

Скорее всего, данное поведение обусловлено различными почерками, представленным в тестовой коллекции и при написании СЛУ. Для достижения более высокого результата требуется коллекция с более разнообразным составом символов.

Разберем на различных примерах работу программы.

**Пример 1.**

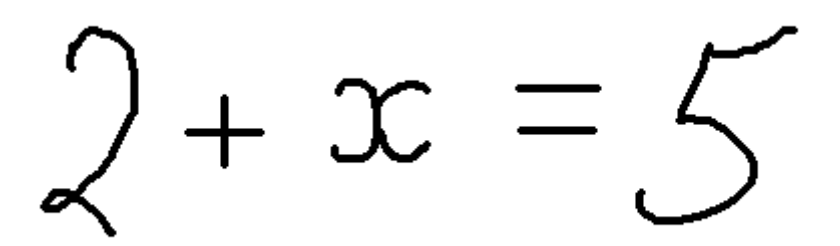

Рисунок 7: Пример 1

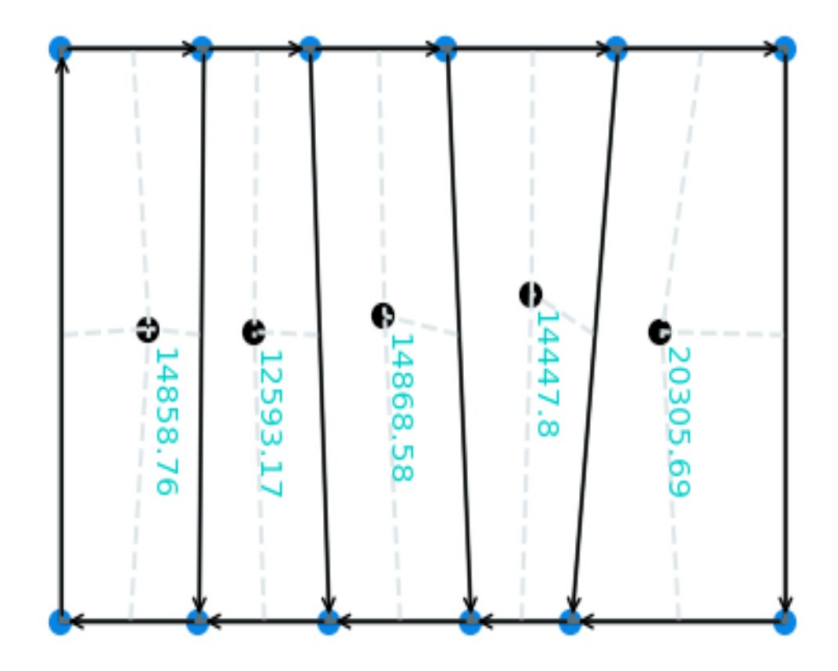

Рисунок 8: Диаграмма Вороного для примера 1

Дано черно-белое изображение, на котором нарисовано простое линейное уравнение. Вывод программы - [['2', 'plus', 'x', 'div', '5']].

Изображение было распознано с точностью в 80%. Единственная сложность, с которой столкнулась нейронная сеть - знак «=», вместо которого сеть предсказала знак деления. Это объясняется тем, что в тестовой коллекции [7] знак деления представлен двумя образами: привычным знаком «/» и мало используемым «÷» (обелюс), с которым нейронная сеть и может путать знак равенства.

Пример 2.

 $=2(2 -$ 

Рисунок 9: Пример 2

Дано цветное (имитация синей шариковой ручки для символов) изображение, на котором нарисована система линейных уравнений. Цвет не играет роли в данной задаче, так как в ходе работы рисунок приводится к черно-белому, важна лишь интенсивность цвета.

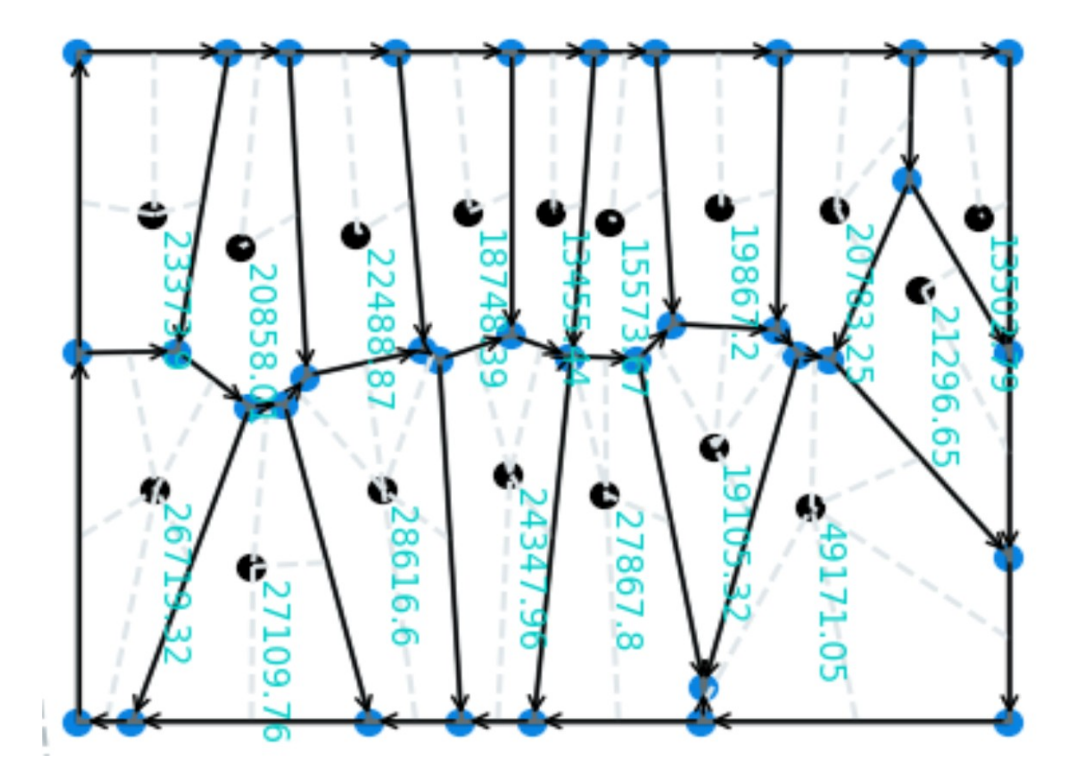

Рисунок 10: Диаграмма Вороного для примера 2

Вывод программы - [['3', 'x', 'div', '2', 'l', '2', 'p', '2', 'y', 'l'],['3', 'q', 'div', '4', 'k',  $'7', 'x']$ .

Для первого уравнения «проблемными» оказались символы «(» и «)». Они очень похожи на латинскую букву «l», поэтому нейросеть сделала ложное предсказание. Во втором уравнении рукописные «q» и «у» имеют много общего, и система спутала их.

Кроме того, для обоих уравнений, ровно как и для первого примера, неверно был распознан символ равенства.

Суммарный результат по примеру — 10/17 символов.

#### <span id="page-22-0"></span>3.3.2: Вторая попытка распознавания

После анализа ошибок решено было доработать программу:

- символы должны располагаться по центру результирующих изображений,  $\bullet$ которые подаются в нейросеть, так же, как на изображениях тестовой коллекции
- в тестовой коллекции ширина линии каждого символа была очень мала, а то время как на приведенных выше примерах использовалась толстая линия

Первая проблема решилась следующим образом -- изображение символа попиксельно переносится на чистое изображение квадратной размерности по следующим правилам:

- 1. Пусть n ширина исходного изображения с символом, m высота
- 2. Считаем расстояние отступа символа от края изображения, как:  $l = (m+n)/2$
- 3. Создаем пустое изображение размерности  $d = max(x_{diff}, y_{diff})$ , где  $x_{diff}$ ,  $y_{diff}$  - разница расположения минимальных и максимальных значений координат пикселей символа на исходном изображении
- 4. Переносим символ на пустое изображение:
	- а. Если  $y_{\text{diff}} > x_{\text{diff}}$ , то переносим изображение со сдвигом «l» по оси «x»
	- b. Если  $y_{\text{diff}} \leq x_{\text{diff}}$ , то переносим изображение со сдвигом «l» по оси «y»

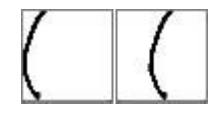

Рисунок 11: Сравнение финальных изображений символа «(» до и после изменения

#### **Пример 3**

 $3x+5y=0$ <br>6 x = 4 (1 - 8 y)

Рисунок 12: Пример 3

Дано изображение СЛУ, аналогичное тому, что было приведено во втором примере. При написании системы была использована меньшая ширина кисти, так что линии получились тоньше.

Вывод программы после описанных выше доработок:

 $[['3', 'x', 'plus', '5', 'y', 'equal', '0'],$ ['6', 'x', 'equal', '4', 'left\_bracket', '1', 'minus', '8', 'y', 'right\_bracket'],]

Как видно из вывода, точность значительно возросла и равняется 100%.

### <span id="page-24-1"></span>**Выводы**

Описанный в работе подход имеет место быть. Построение скелета в виде диаграммы Вороного — это хороший способ разделять на выражения систему линейных уравнений, написанных от руки. Также этот подход отлично справляется с разделением каждого выражения на символы.

В процессе распознавания полученных изображений с отдельными символами столкнулись с несколькими зависимостями: от ширины линии шрифта и от положения символа на результирующем изображении. Впоследствии, успешно решили эти проблемы и привели систему к работоспособному виду.

Распознав результирующие изображения символов, убеждаемся в эффективности свёрточной нейронной сети для распознавания изображений.

### <span id="page-24-0"></span>**Заключение**

В данной работе был рассмотрен подход к распознаванию математических уравнений и их приведении к удобочитаемому виду. В процессе были решены следующие задачи:

- найдена и обработанная тестовая коллекция, содержащая математические символы, цифры и буквы латинского алфавита
- на тестовых данных обучена свёрточная нейронная сеть
- найден и применён алгоритм построения диаграммы Вороного алгоритмом Форчуна
- алгоритмически произведено разделение изображения на математические выражения, и каждое из них — на набор символов

• каждый из символов распознан обученной нейросетью

## <span id="page-26-0"></span>**Использованные материалы**

[1] Masalovitch A., Mestetskiy L. Usage of continuous skeletal image representation for document images de-warping //Proceedings of International Workshop on Camera-Based Document Analysis and Recognition, Curitiba. – 2007. – С. 45-53.

[2] Запрягаев С. А., Сорокин А. И. Сегментация рукописных и машинописных текстов методом диаграмм Вороного //Вестник Воронежского государственного университета. Серия: Системный анализ и информационные технологии. –  $2010. -$  N<sub>2</sub>. 1. – C. 160-165.

[3] Ondrej M., Frantisek V. Z., Martin D. Algorithmic and mathematical principles of automatic number plate recognition systems //Brno University of technology. – 2007.  $-$  T. 10.

[4]<https://github.com/Yatoom/voronoi>- An implementation of Fortune's algorithm in python

#### [5]<https://www.photomath.net/en/>- Photomath

[6] Pedamonti D. Comparison of non-linear activation functions for deep neural networks on MNIST classification task //arXiv preprint arXiv:1804.02763. – 2018.

[7]<https://www.kaggle.com/xainano/handwrittenmathsymbols>— Handwritten math symbols dataset

[8]<https://github.com/Ielay/diploma>— Код проекта на Github